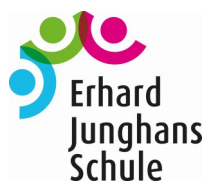

## **Schüler/Schülerin**

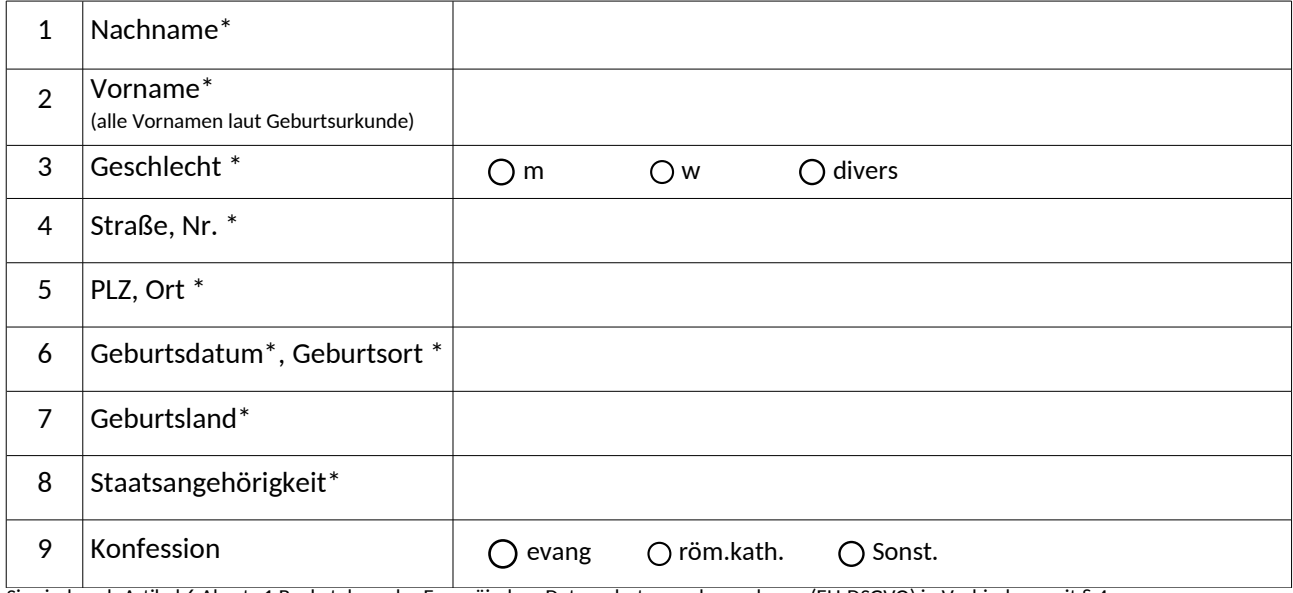

Sie sind nach Artkel 6 Absatz 1 Buchstabe e der Europäischen Datenschutzgrundverordnung (EU-DSGVO) in Verbindung mit § 4 Landesdatenschutzgesetz (LDSG) und § 1 Schulgesetz für Baden-Würtemberg (SchG) verpfichtet, die mit \*gekennzeichneten personenbezogenen Daten der Schule gegenüber anzugeben, weil für die Schule die Verarbeitung dieser Daten zur Sicherstellung der Beschulung, insbesondere zur Erfüllung des Erziehungs- und Bildungsaufrags der Schule, erforderlich ist. (**\* Pfichtelder**) Die anderen Merkmale sind jedoch freiwillig, das heißt Sie müssen diese Daten nicht angeben. Die Daten erleichtern aber beispielsweise eine

Kontaktaufnahme mit Ihnen. Mit der Angabe dieser Daten erteilen Sie zugleich die Einwilligung in deren Verarbeitung durch die Schule.

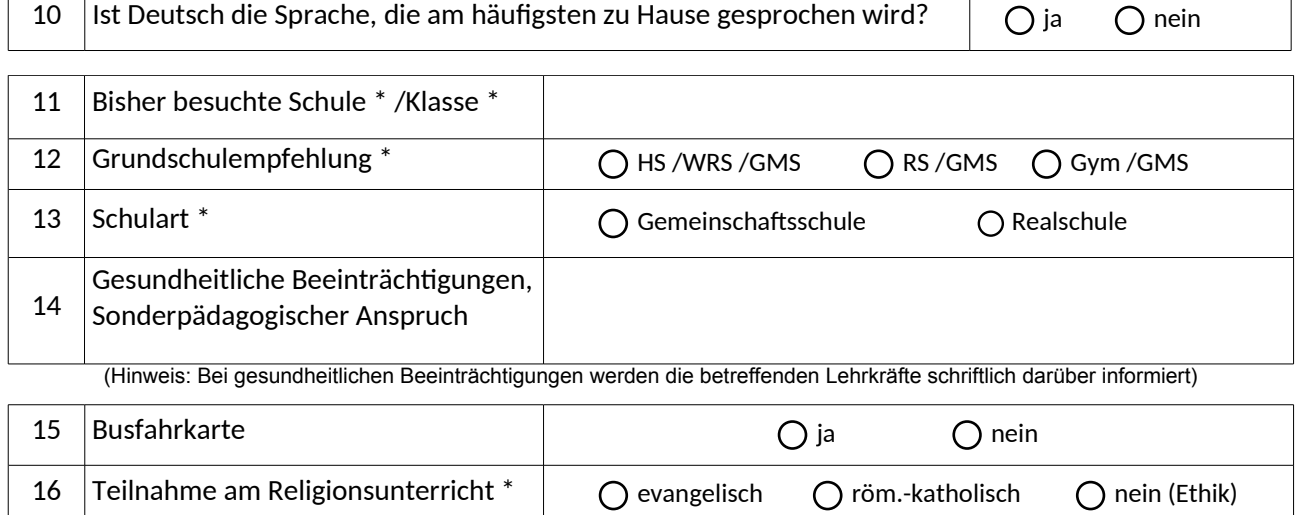

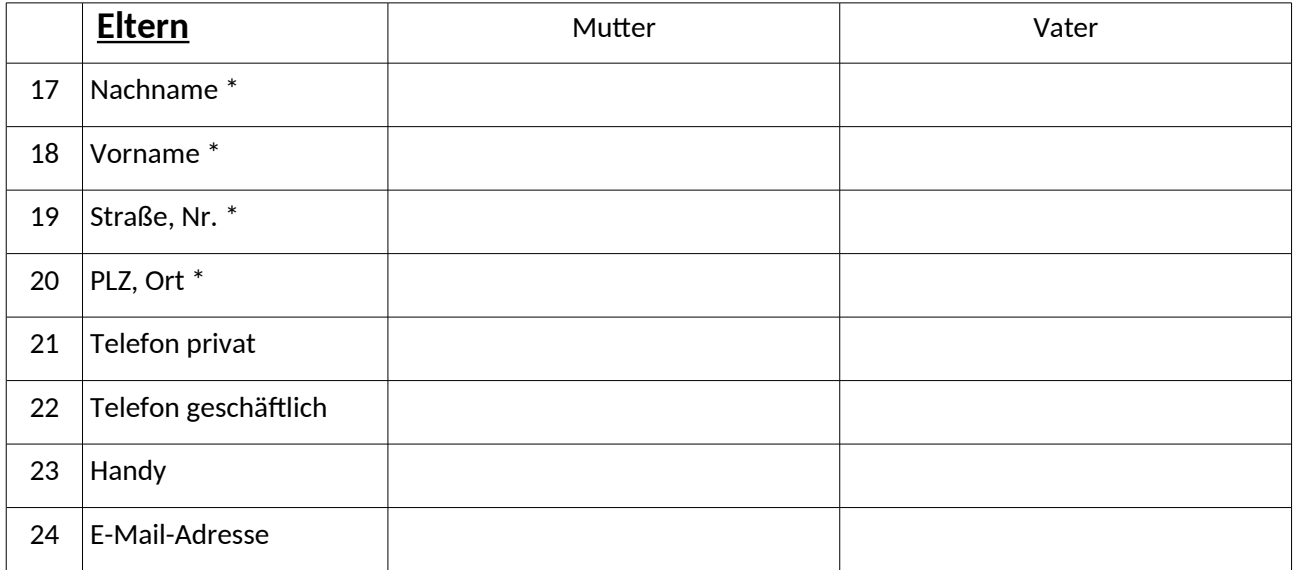

bei Papierformat: bite wenden

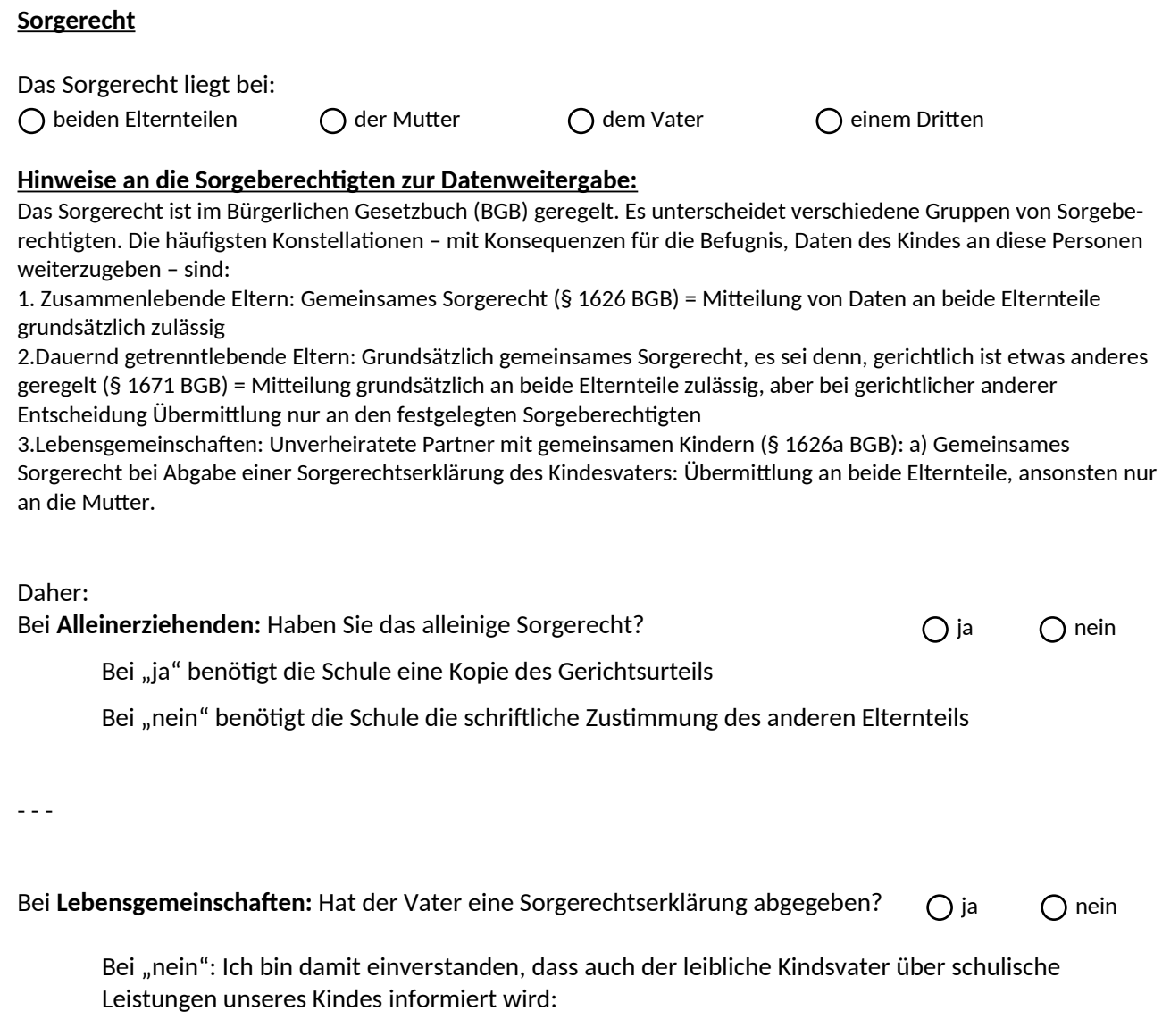

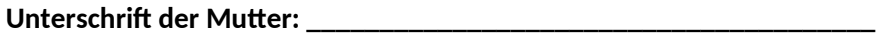

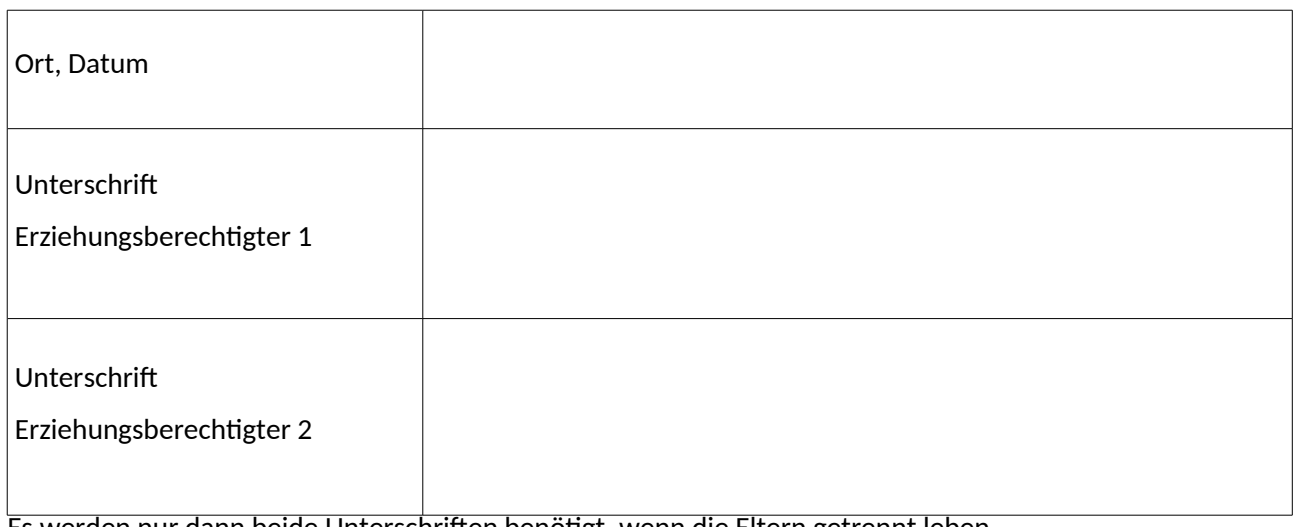

Es werden nur dann beide Unterschrifen benötgt, wenn die Eltern getrennt leben.